## **Web Design Tutorial For Beginners**>>>CLICK HERE<<<

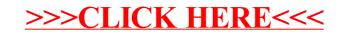